[View in Issue Navigator](https://nhvr.atlassian.net/issues/?jql=issueKey%20in%20(NHVRREP-32860%2CNHVRREP-32893%2CNHVRREP-32901%2CNHVRREP-32902%2CNHVRREP-32904%2CNHVRREP-32959%2CNHVRREP-32978%2CNHVRREP-32996%2CNHVRREP-33021%2CNHVRREP-33026%2CNHVRREP-33027%2CNHVRREP-33073%2CNHVRREP-33074%2CNHVRREP-33085%2CNHVRREP-33110))

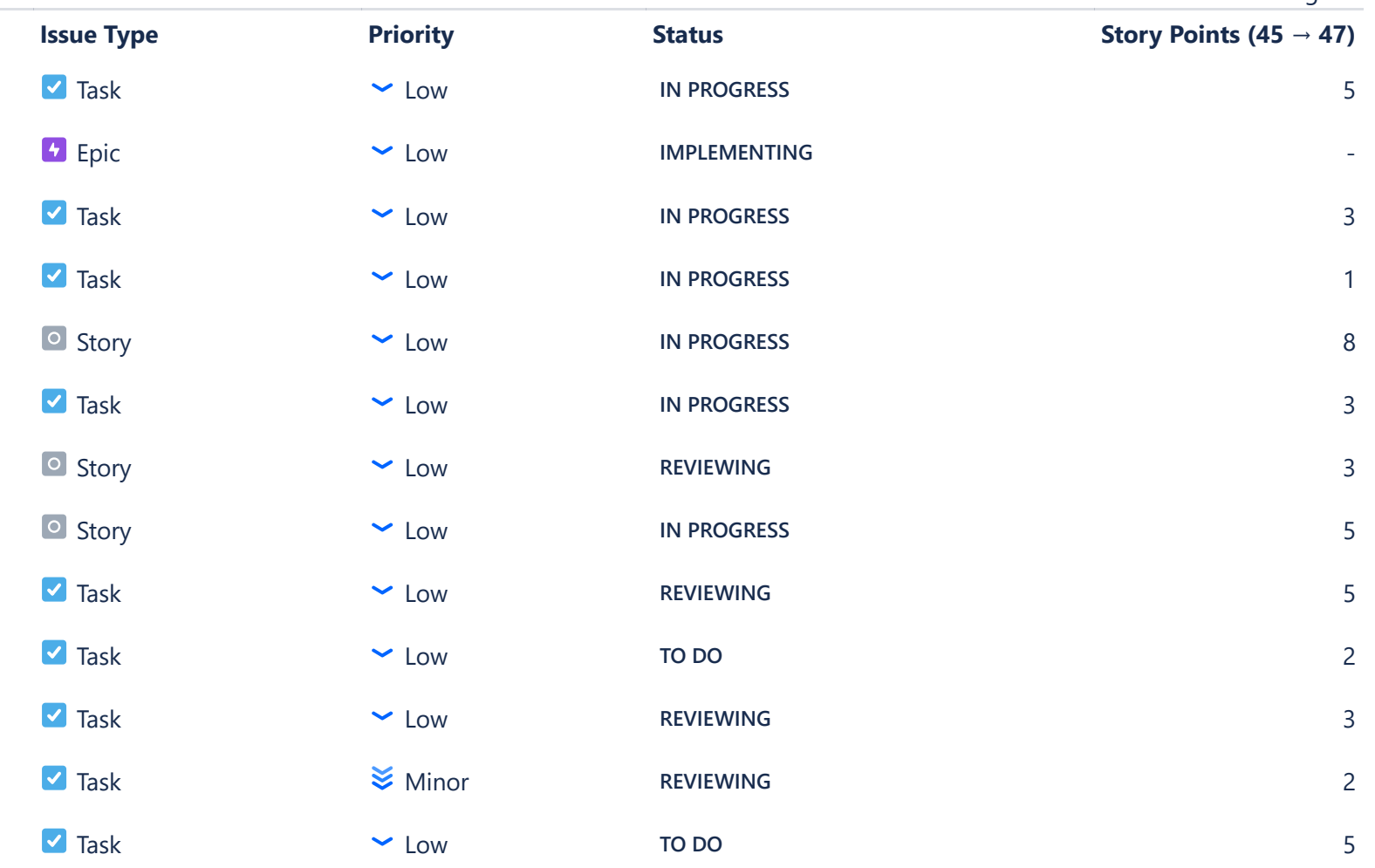

## **Status Report**

\* Issue added to sprint after start time

## **Issues Not Completed**

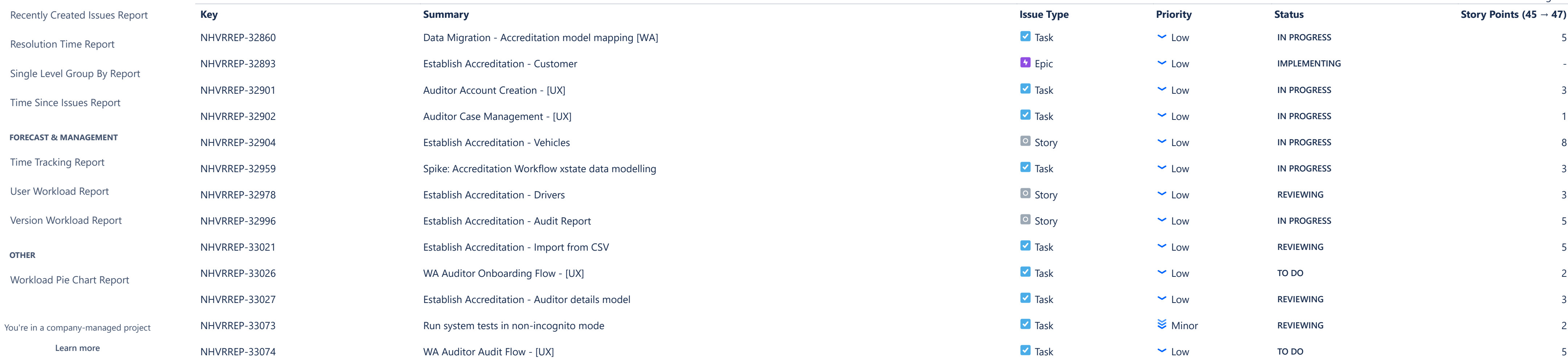

[Average Age Report](https://nhvr.atlassian.net/secure/ConfigureReport!default.jspa?selectedProjectId=10001&projectOrFilterId=project-10001&projectOrFilterName=NHVR%20Portal&reportKey=com.atlassian.jira.plugin.system.reports:averageage-report)

[Created vs Resolved Issues Re…](https://nhvr.atlassian.net/secure/ConfigureReport!default.jspa?selectedProjectId=10001&projectOrFilterId=project-10001&projectOrFilterName=NHVR%20Portal&reportKey=com.atlassian.jira.plugin.system.reports:createdvsresolved-report)

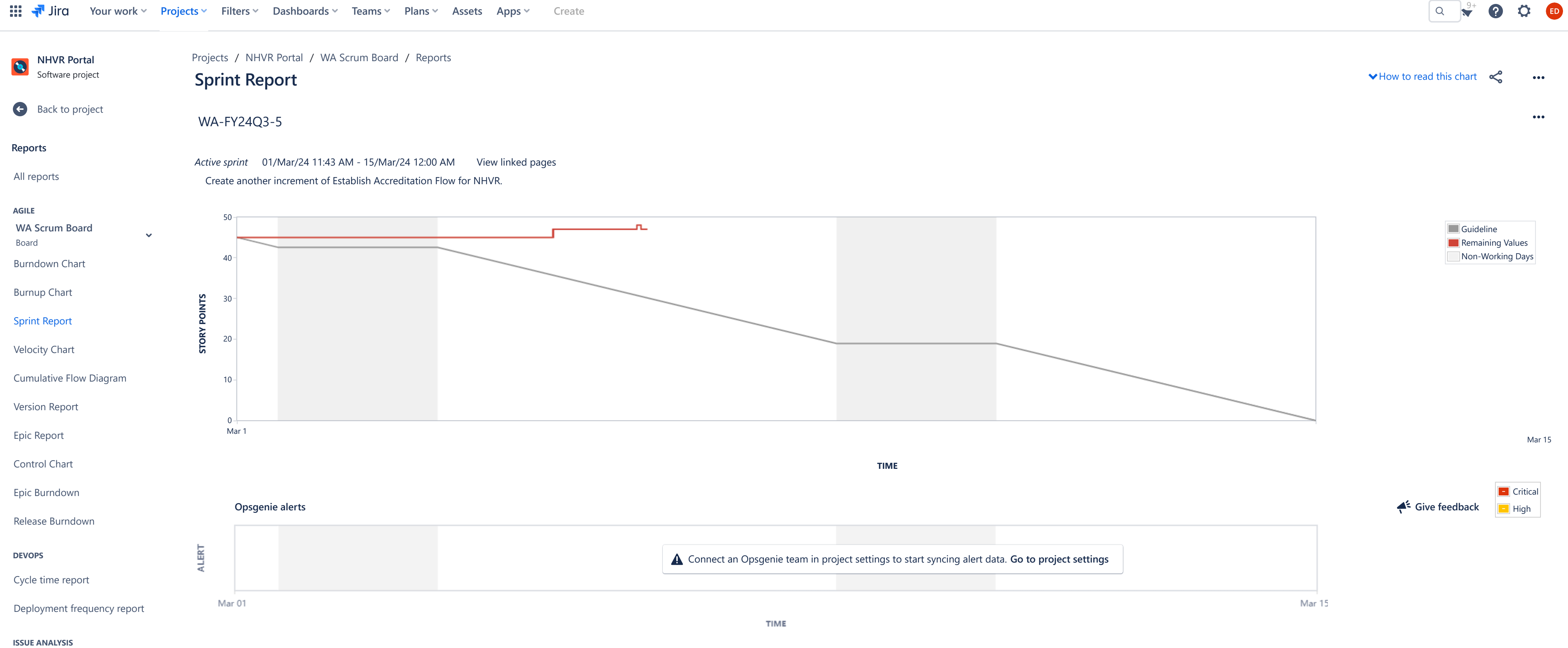

[Pie Chart Report](https://nhvr.atlassian.net/secure/ConfigureReport!default.jspa?selectedProjectId=10001&projectOrFilterId=project-10001&projectOrFilterName=NHVR%20Portal&reportKey=com.atlassian.jira.plugin.system.reports:pie-report)

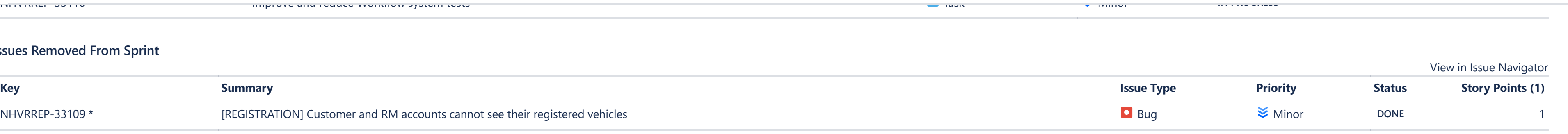

 $\frac{1}{\sqrt{2}}$  Jira **Assets** [NHVRREP-33110](https://nhvr.atlassian.net/browse/NHVRREP-33110) \* Improve and reduce Workflow system tests Task Minor **IN PROGRESS** - **NHVR Portal Issues Removed From Sprint** Software project [Back to project](https://nhvr.atlassian.net/jira/software/c/projects/NHVRREP/boards/43) [NHVRREP-33109](https://nhvr.atlassian.net/browse/NHVRREP-33109) \* **FIGUSTRATION**] Customer and RM accounts cannot see their registered vehicles **Reports** [All reports](https://nhvr.atlassian.net/projects/NHVRREP?selectedItem=com.atlassian.jira.jira-projects-plugin:report-page) **AGILE** [Burndown Chart](https://nhvr.atlassian.net/jira/software/c/projects/NHVRREP/boards/43/reports/burndown-chart) [Burnup Chart](https://nhvr.atlassian.net/jira/software/c/projects/NHVRREP/boards/43/reports/burnup-chart) [Sprint Report](https://nhvr.atlassian.net/jira/software/c/projects/NHVRREP/boards/43/reports/sprint-retrospective) [Velocity Chart](https://nhvr.atlassian.net/jira/software/c/projects/NHVRREP/boards/43/reports/velocity-chart) [Cumulative Flow Diagram](https://nhvr.atlassian.net/jira/software/c/projects/NHVRREP/boards/43/reports/cumulative-flow-diagram) [Version Report](https://nhvr.atlassian.net/jira/software/c/projects/NHVRREP/boards/43/reports/version-report) [Epic Report](https://nhvr.atlassian.net/jira/software/c/projects/NHVRREP/boards/43/reports/epic-report) [Control Chart](https://nhvr.atlassian.net/jira/software/c/projects/NHVRREP/boards/43/reports/control-chart) [Epic Burndown](https://nhvr.atlassian.net/jira/software/c/projects/NHVRREP/boards/43/reports/epic-burndown) [Release Burndown](https://nhvr.atlassian.net/jira/software/c/projects/NHVRREP/boards/43/reports/release-burndown) **DEVOPS** [Cycle time report](https://nhvr.atlassian.net/jira/software/c/projects/NHVRREP/reports/cycle-time) [Deployment frequency report](https://nhvr.atlassian.net/jira/software/c/projects/NHVRREP/reports/deployment-frequency) **ISSUE ANALYSIS** [Average Age Report](https://nhvr.atlassian.net/secure/ConfigureReport!default.jspa?selectedProjectId=10001&projectOrFilterId=project-10001&projectOrFilterName=NHVR%20Portal&reportKey=com.atlassian.jira.plugin.system.reports:averageage-report) [Created vs Resolved Issues Re…](https://nhvr.atlassian.net/secure/ConfigureReport!default.jspa?selectedProjectId=10001&projectOrFilterId=project-10001&projectOrFilterName=NHVR%20Portal&reportKey=com.atlassian.jira.plugin.system.reports:createdvsresolved-report) [Pie Chart Report](https://nhvr.atlassian.net/secure/ConfigureReport!default.jspa?selectedProjectId=10001&projectOrFilterId=project-10001&projectOrFilterName=NHVR%20Portal&reportKey=com.atlassian.jira.plugin.system.reports:pie-report) [Recently Created Issues Report](https://nhvr.atlassian.net/secure/ConfigureReport!default.jspa?selectedProjectId=10001&projectOrFilterId=project-10001&projectOrFilterName=NHVR%20Portal&reportKey=com.atlassian.jira.plugin.system.reports:recentlycreated-report) [Resolution Time Report](https://nhvr.atlassian.net/secure/ConfigureReport!default.jspa?selectedProjectId=10001&projectOrFilterId=project-10001&projectOrFilterName=NHVR%20Portal&reportKey=com.atlassian.jira.plugin.system.reports:resolutiontime-report) [Single Level Group By Report](https://nhvr.atlassian.net/secure/ConfigureReport!default.jspa?selectedProjectId=10001&projectOrFilterId=project-10001&projectOrFilterName=NHVR%20Portal&reportKey=com.atlassian.jira.plugin.system.reports:singlelevelgroupby) [Time Since Issues Report](https://nhvr.atlassian.net/secure/ConfigureReport!default.jspa?selectedProjectId=10001&projectOrFilterId=project-10001&projectOrFilterName=NHVR%20Portal&reportKey=com.atlassian.jira.plugin.system.reports:timesince-report) **FORECAST & MANAGEMENT** [Time Tracking Report](https://nhvr.atlassian.net/secure/ConfigureReport!default.jspa?selectedProjectId=10001&projectOrFilterId=project-10001&projectOrFilterName=NHVR%20Portal&reportKey=com.atlassian.jira.plugin.system.reports:time-tracking) [User Workload Report](https://nhvr.atlassian.net/secure/ConfigureReport!default.jspa?selectedProjectId=10001&projectOrFilterId=project-10001&projectOrFilterName=NHVR%20Portal&reportKey=com.atlassian.jira.plugin.system.reports:developer-workload)

## **OTHER**

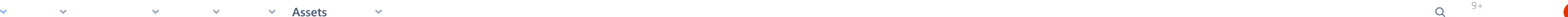

[Version Workload Report](https://nhvr.atlassian.net/secure/ConfigureReport!default.jspa?selectedProjectId=10001&projectOrFilterId=project-10001&projectOrFilterName=NHVR%20Portal&reportKey=com.atlassian.jira.plugins.jira-software-plugin:version-workload-report)

 $\mathbf{v}$ 

[Workload Pie Chart Report](https://nhvr.atlassian.net/secure/ConfigureReport!default.jspa?selectedProjectId=10001&projectOrFilterId=project-10001&projectOrFilterName=NHVR%20Portal&reportKey=com.atlassian.jira.ext.charting:workloadpie-report)